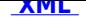

## **Zarządzenie Wójta Gminy Wiązownica**

## **ZARZĄDZENIE Nr 40/2015**

Wójta Gminy Wiązownica z dnia 09 kwietnia 2015 r.

**w sprawie: wyznaczenia na terenie Gminy Wiązownica miejsc na bezpłatne umieszczanie urzędowych obwieszczeń wyborczych i plakatów komitetów wyborczych.**

## **ZARZĄDZENIE Nr 40/2015**

Wójta Gminy Wiązownica

z dnia 09 kwietnia 2015 r.

## **w sprawie: wyznaczenia na terenie Gminy Wiązownica miejsc na bezpłatne umieszczanie urzędowych obwieszczeń wyborczych i plakatów komitetów wyborczych.**

Na podstawie art. 114 ustawy z dnia 5 stycznia 2011 r. Kodeks wyborczy (Dz. U. Nr 21 poz. 112 z późn. zmianami) Wójt Gminy Wiązownica z a r z ą d z a co następuje:

§1

W związku z zarządzonymi na dzień 10 maja 2015 r. wyborami Prezydenta RP wyznaczam miejsca przeznaczone na bezpłatne umieszczanie urzędowych obwieszczeń wyborczych i plakatów wszystkich komitetów wyborczych w następujących miejscach:

- 1. Tablice ogłoszeń 4 szt. i słup ogłoszeniowy w Sołectwie Wiązownica
- 2. Tablice ogłoszeń 3 szt. w Sołectwie Manasterz
- 3. Tablice ogłoszeń 3 szt. w Sołectwie Radawa
- 4. Tablice ogłoszeń 3 szt. w Sołectwie Cetula
- 5. Tablice ogłoszeń 3 szt. w Sołectwie Mołodycz
- 6. Tablice ogłoszeń 5 szt. w Sołectwie Zapałów
- 7. Tablice ogłoszeń 2 szt. w Sołectwie Wólka Zapałowska
- 8. Tablica ogłoszeń 1 szt. w Sołectwie Surmaczówka
- 9. Tablice ogłoszeń 6 szt. w Sołectwie Ryszkowa Wola
- 10. Tablice ogłoszeń 4 szt. w Sołectwie Piwoda
- 11. Tablice ogłoszeń 8 szt. w Sołectwie Szówsko
- 12. Tablice ogłoszeń 2 szt. w Sołectwie Nielepkowice

§2

Zarządzenie podlega ogłoszeniu na tablicy ogłoszeń w Urzędzie Gminy Wiązownica oraz w Biuletynie Informacji Publicznej .

§3

Wykonanie Zarządzenia powierza się Sekretarzowi Gminy Wiązownica.

§4

Zarządzenie wchodzi w życie z dniem podjęcia.

Wójt Gminy Wiązownica Marian Jerzy Ryznar

**Podmiot publikujący** Urząd Gminy Wiązownica

Wytworzył Barbara SOCHA - Pracownik UGW 2015-04-10 Publikujący

2015r. - Wybory Prezydenckie - Maj